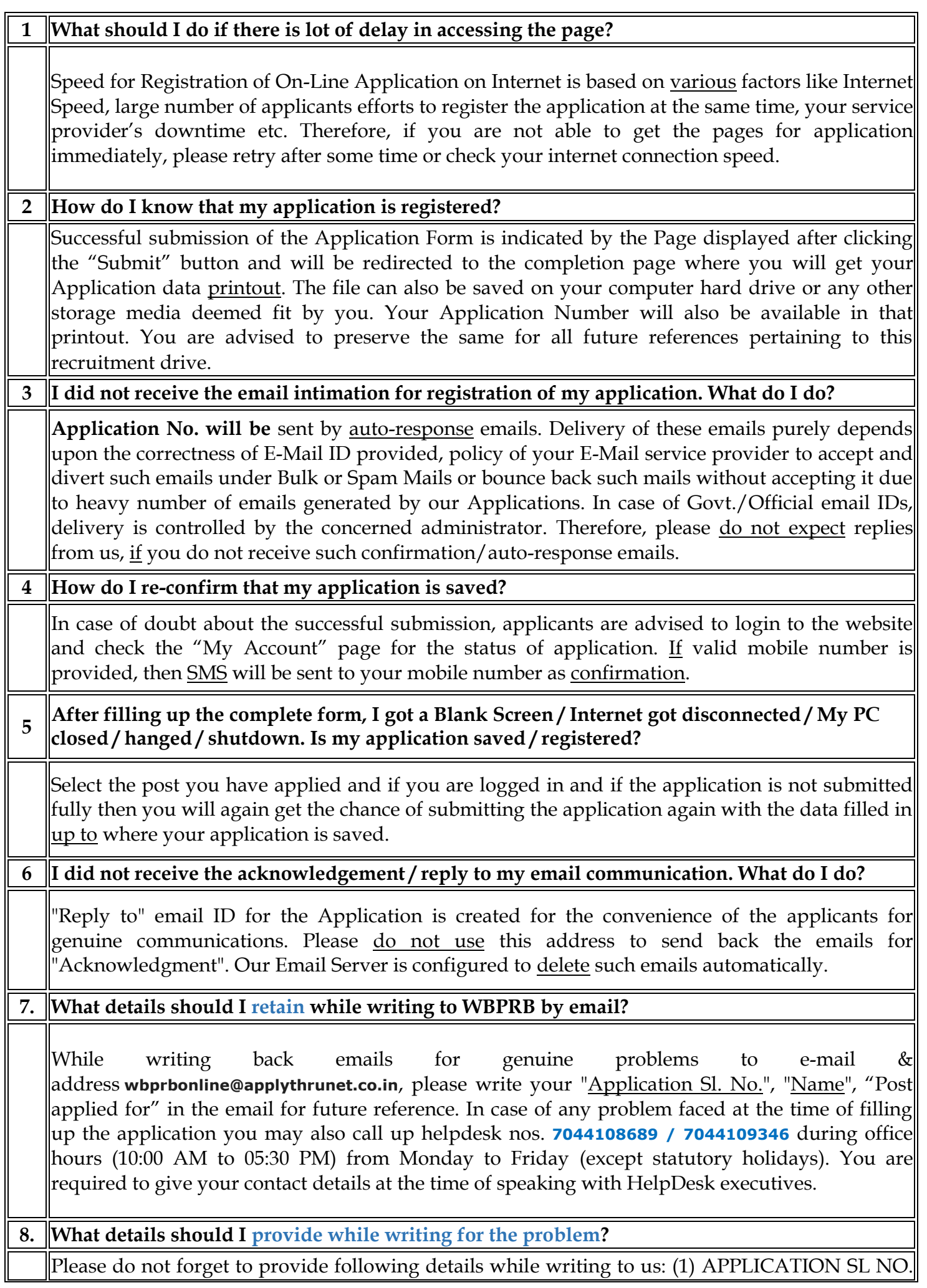

**FAQ**

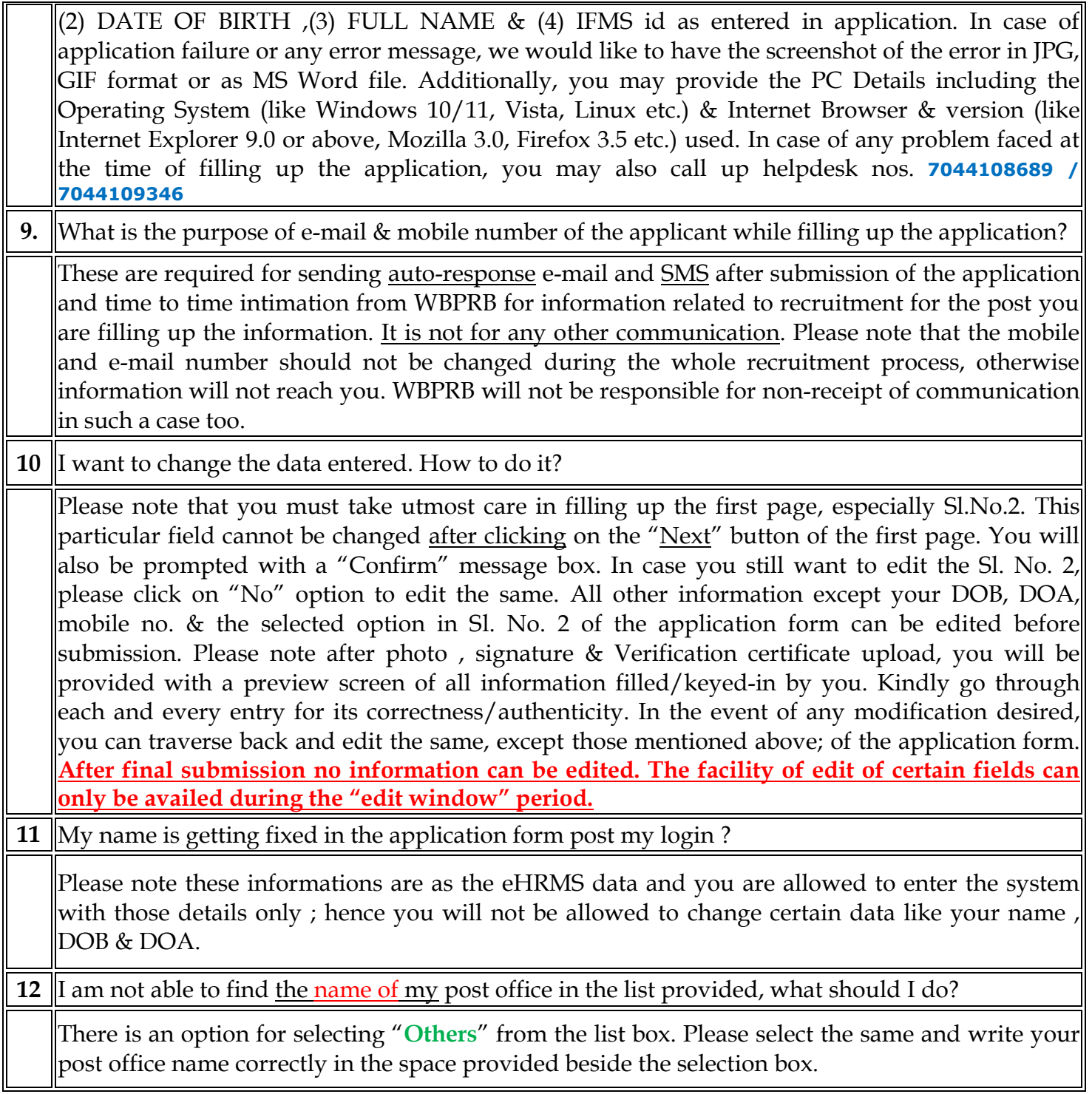

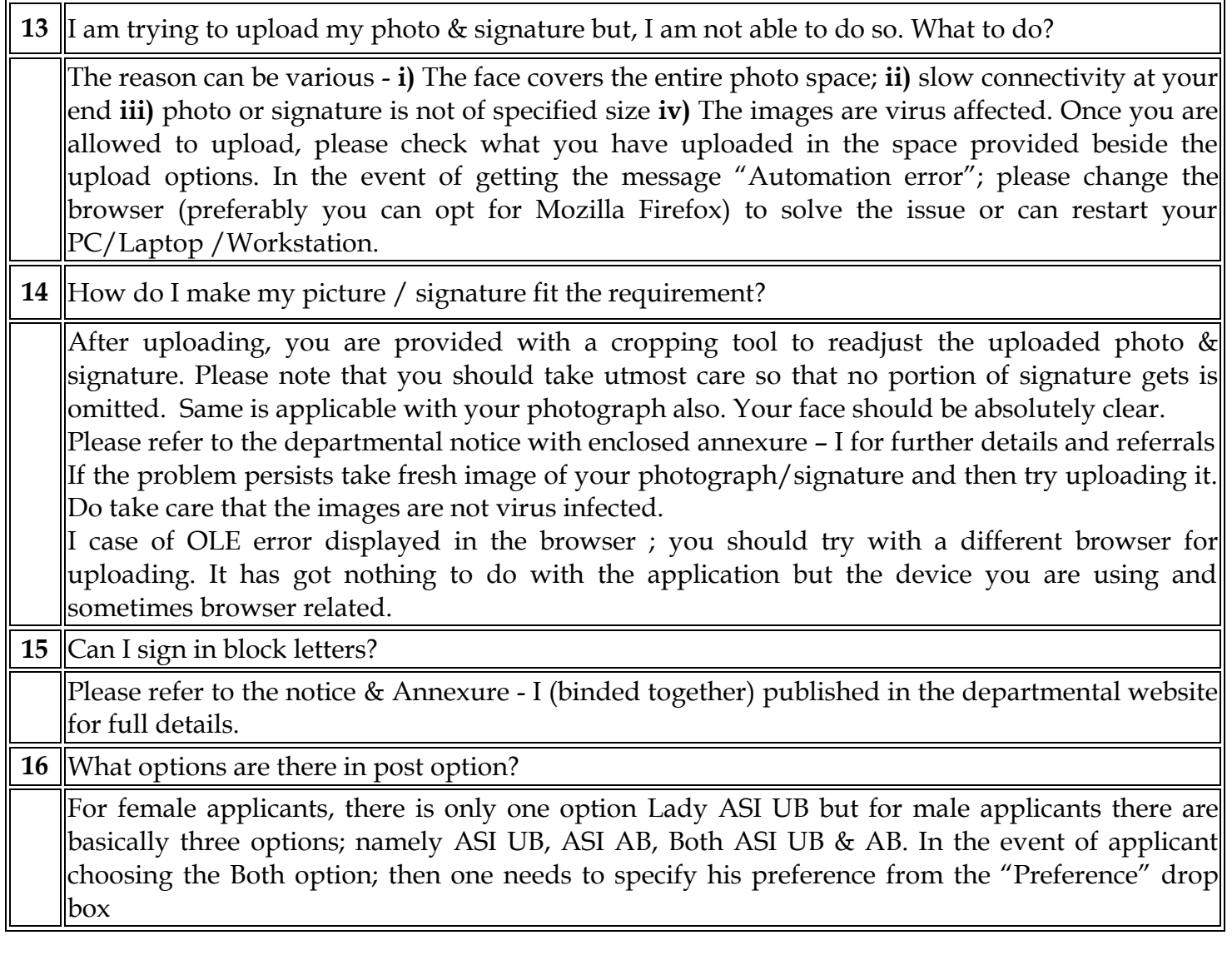

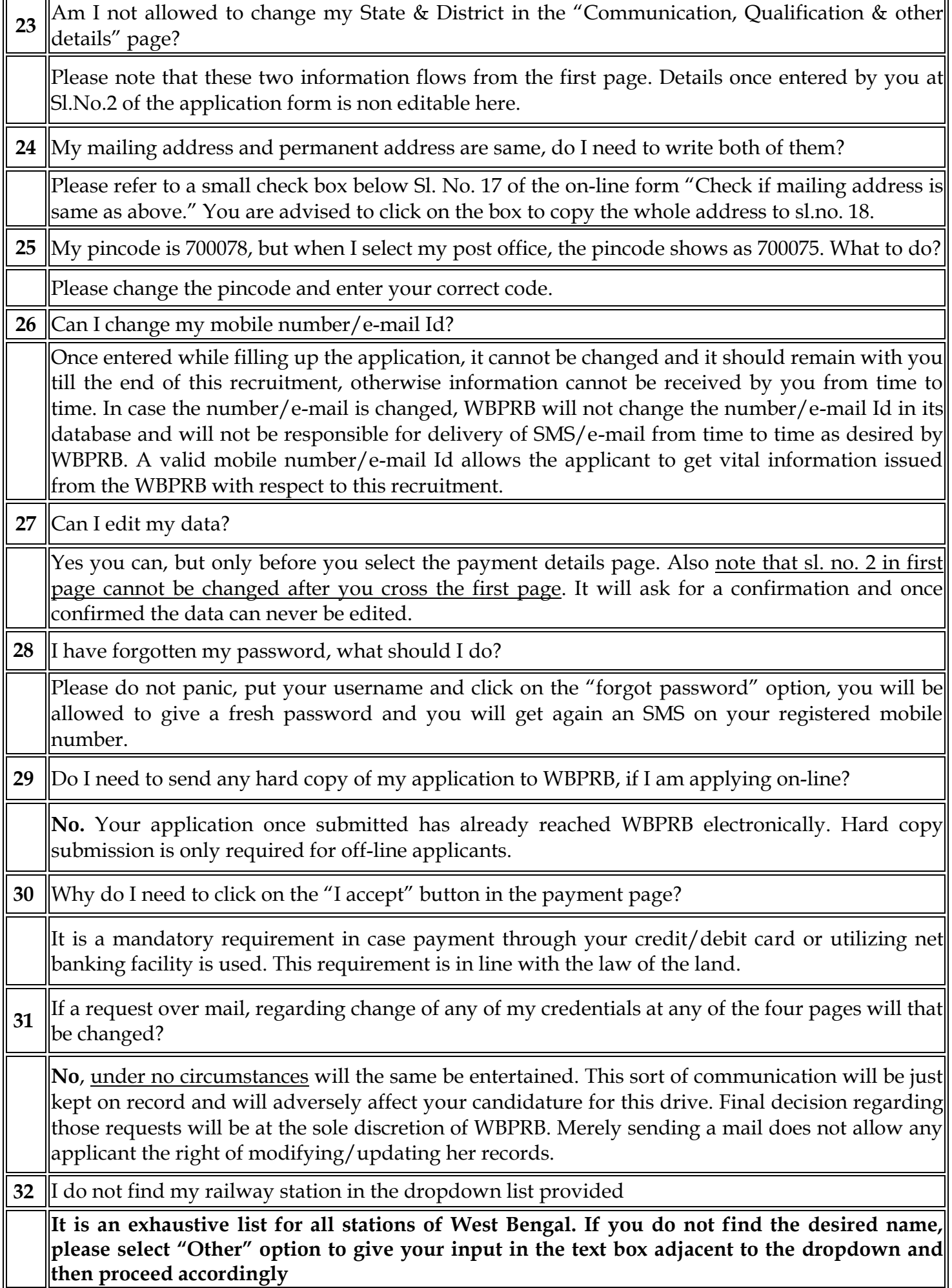

**33 I am not allowed to proceed after I have given the details about my previous attempts for the post of SI/LSI**

**If you have attempted thrice previously for the said post, then you are not permitted to sit for the fourth attempt. Only those who have either not attempted earlier or those who attempts are less than equal to two attempts; are only allowed to apply.**